#### WLCG Group

# Identity Federation pilot WG

WLCG Grid Deployment Board, 13th March 2013, R. Wartel

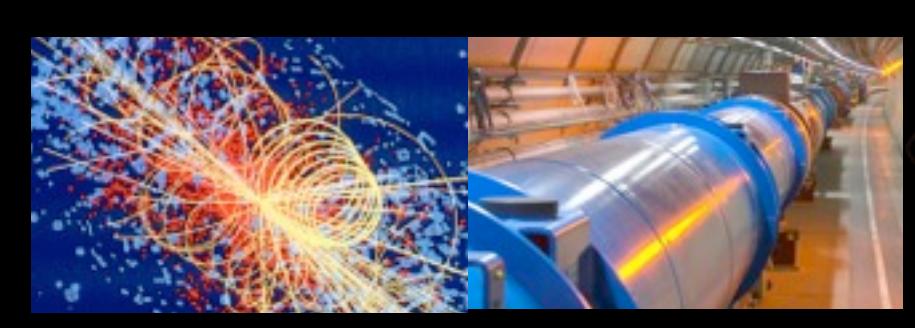

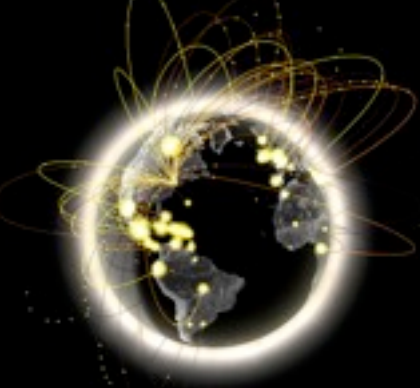

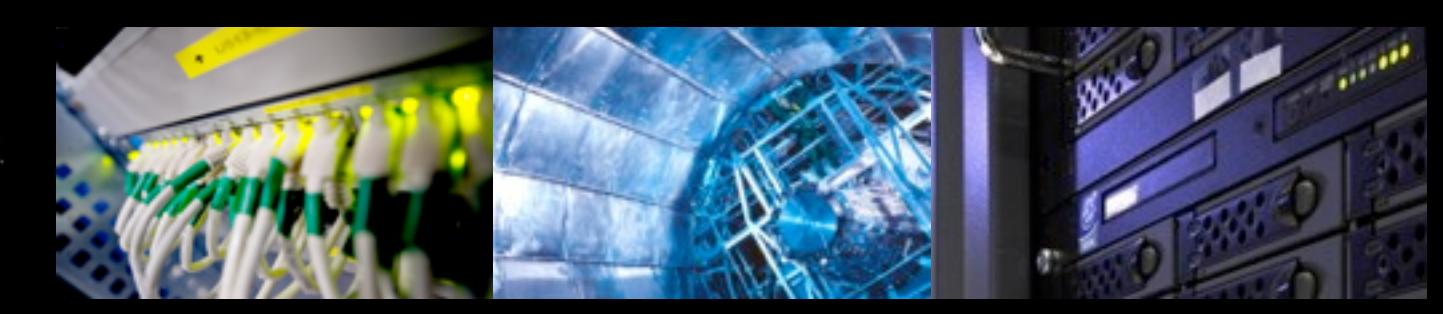

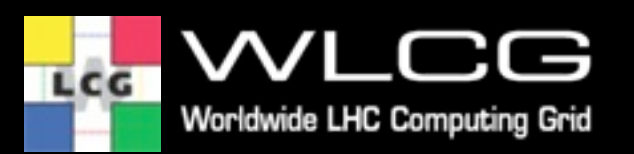

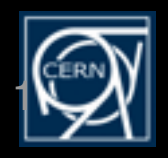

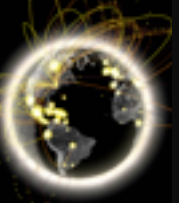

#### **Use cases**

- Use cases foreseen by the experiments for federated identities
	- Alice: Interested but would rather the work to focus in priority on the Web use case
	- Atlas: Interested in both CLI and Web use case
	- CMS: No feedback not interested?
	- LHCb: Interested in particular in a CLI

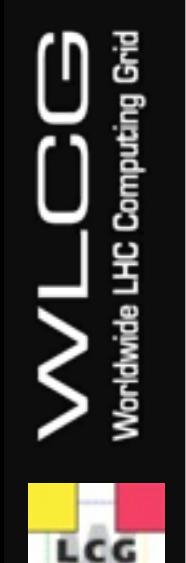

## **EMI STS instance at CERN**

- A test EMI STS instance has been installed at CERN.
- It can function either with :
	- A test IdP at HIP that supports the ECP profile
	- The WS-Trust endpoint of the CERN ADFS
- A CLI tool has been made available for everyone to test
- More information is available at [https://twiki.cern.ch/twiki/bin/](https://twiki.cern.ch/twiki/bin/view/LCG/WLCGFedIdPilot) [view/LCG/WLCGFedIdPilot](https://twiki.cern.ch/twiki/bin/view/LCG/WLCGFedIdPilot)

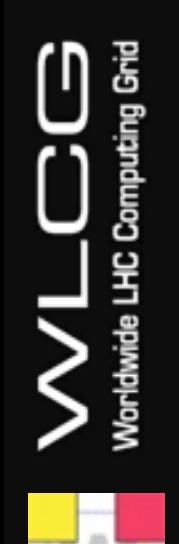

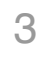

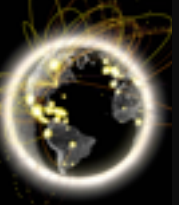

### **ECP status**

- ECP is the standard component need for CLI interaction with IdPs
- Only very few IdPs support it worldwide
	- Extremely difficult to convince hundreds of IdPs to adopt it, especially when only a small fraction of their users would like to use it
- ECP deployment is likely to grow, but this is a long term (years) hope

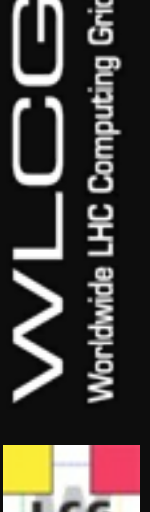

• Solutions without ECP include significant costs/ compromises

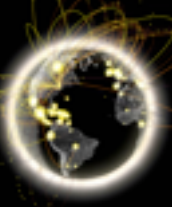

# **Possible options**

- Leave the CLI use case for now
	- Focus on the Web use case (incl. attributes)
- Continue investigating a CLI-based pilot
	- Push for an ECP-based pilot, push+wait for adoption (years)
	- Investigate alternative solutions for a CLI (supported by CILogon)
		- Browser interface offering the end user to download a certificate ?
		- A Java webstart client, offering a PEM-formatted certificate that will be downloaded by the client
		- An OAUTH-based (but not yet compliant with OAUTH specs) system, offering the user to get an activation code via the web browser, to be copy/pasted on the CLI
	- Another approach to ECP:
		- Central credential repository: the user has to login with a Web browser (only once a year). Subsequently, a CLI could use this service to get a proxy for the user.

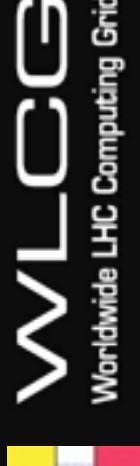

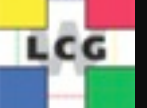